**Texas Higher<br>Education COORDINATING BOARD** 

# **Good Neighbor Program (GNP) Online Recommendation Instructions**

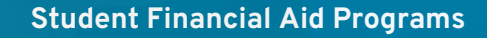

### **Table of Contents**

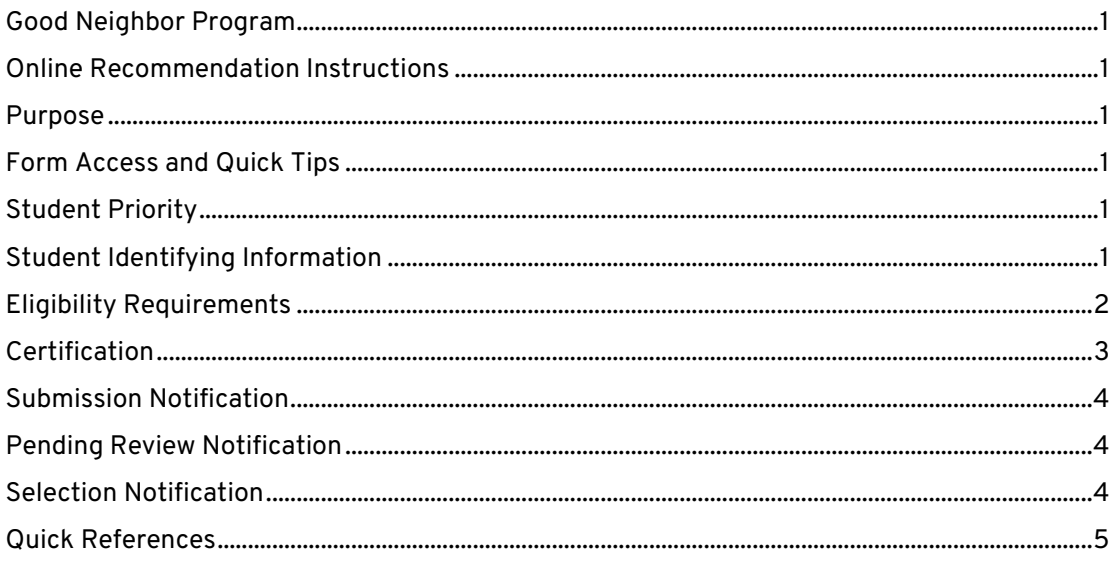

## **Good Neighbor Program Online Recommendation Instructions**

#### <span id="page-2-2"></span><span id="page-2-1"></span><span id="page-2-0"></span>**Purpose**

The purpose of the **Good Neighbor Program (GNP) Online Recommendation Form** is to provide institutions with a secure method for submitting student recommendations to the Texas Higher Education Coordinating Board (THECB).

#### <span id="page-2-3"></span>**Form Access and Quick Tips**

- Access the online recommendation form by logging into CBPass:<https://www1.highered.texas.gov/CBPass/>
	- o First-time users must register for a CBPass account and request access to the **Good Neighbor Program** application [\(CBPass User Instruction Guide\)](https://reportcenter.highered.texas.gov/agency-publication/guidelines-manuals/grants-and-special-programs-cbid-institutional-user-instructions/).
- All fields marked with an asterisk on the recommendation form are required.
- If required information is omitted or invalid, the system will not allow the form to be submitted until it is corrected.
- If a mistake is made, the user can start over by clicking **Clear Form** at the top of the page.
- After a form is submitted, the form will reset automatically, or the user can log out.
- Once a form is submitted successfully, an email confirmation will be sent automatically.

**NOTE:** If there is no activity for 20 minutes, the form will time out and any changes made will **NOT** be saved.

#### <span id="page-2-4"></span>**Student Priority**

Each student should be given a unique priority ranking among **ALL** the students being submitted, regardless of their country. Each institution establishes a method to determine student priority ranking.

**NOTE:** The institution's information appears automatically based on the user account. If the information is incorrect, contact 844-792-2640 or submit an online inquiry through **CONTACT US** (select "Financial Aid Services" as the Contact Reason.

#### <span id="page-2-5"></span>**Student Identifying Information**

- Enter the First and Last Name
- Enter the Date of Birth
- Select either Social Security Number (SSN) or Institutional Student Identification (ID) Number and enter the applicable number.

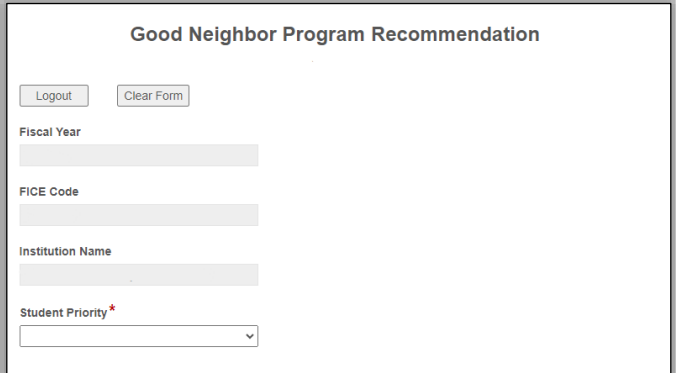

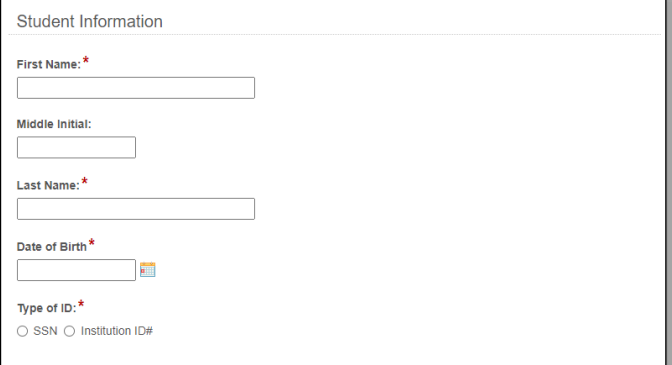

#### <span id="page-3-0"></span>**Eligibility Requirements**

Is the student classified by your institution as a U.S. resident?\* ○ Yes ○ No

The student must be classified as a **non‐ resident** to qualify. Students classified by the institution as residents do **NOT** qualify but non‐residents awarded waivers of non‐ resident tuition **MAY** qualify.

**NOTE:** The GNP requires that an applicant be a resident of a country of the Western Hemisphere (other than the U.S. or Cuba). F-1 and J-1 visa holders typically meet this qualification and other non-residents could as well.

If the student has applied for Permanent Resident status in the U.S., or has dual citizenship that includes the U.S., they are **NOT** eligible for an award through this program.

Has the student applied for U.S. permanent resident status?\*

 $\bigcirc$  Yes  $\bigcirc$  No

**NOTE:** Recipients of a Good Neighbor award must plan to return to their home country when they complete their studies.

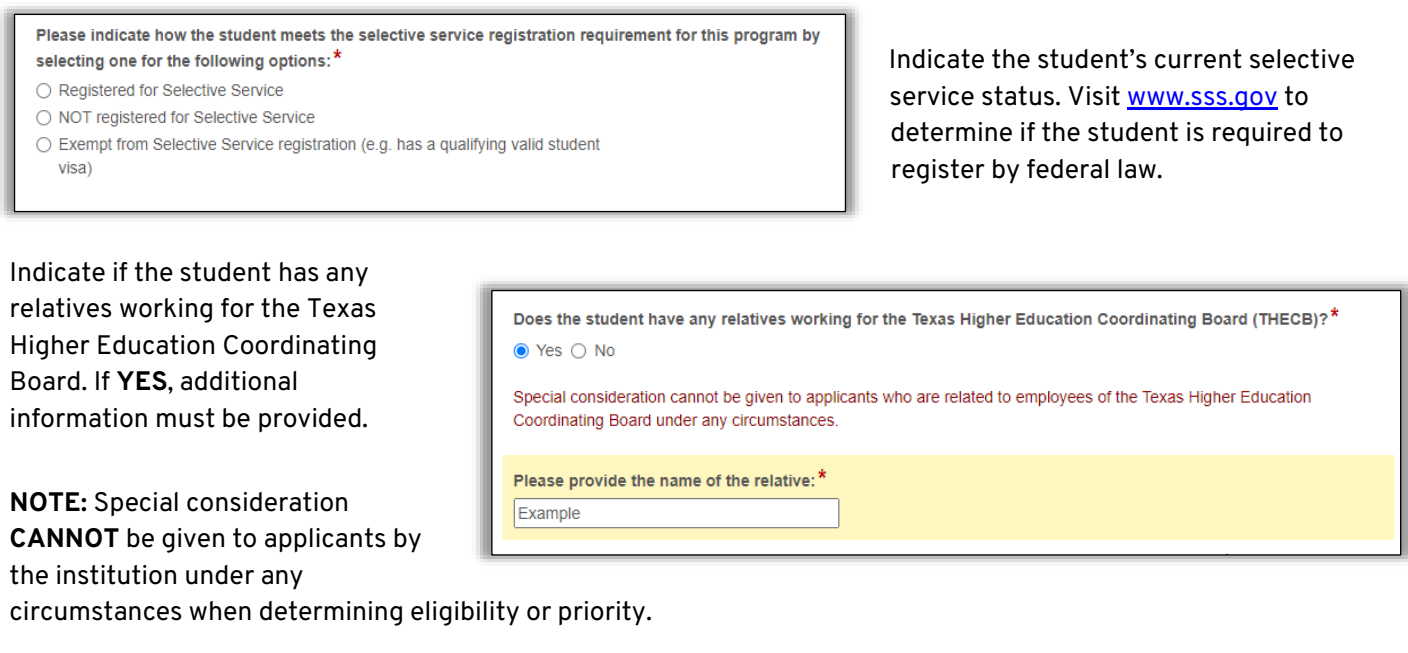

Indicate if the student has previously received a GNP award. If **NO**, proceed to the next question. If **YES**, the student must be meeting the institution's grade point average (GPA) requirement to continue receiving an award, if selected.

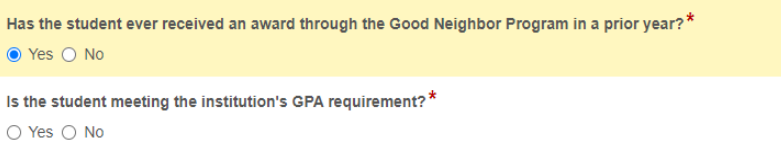

To be eligible for an award, the student must have lived in the Western Hemisphere for at least five years. If the full amount of time is unknown but there is proof on file of at least 5 years residence in the Western Hemisphere, answer 5 years, 0 months.

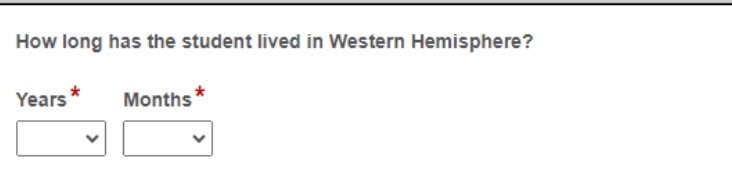

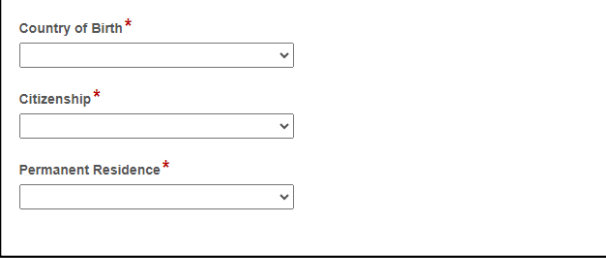

Select the appropriate **Country Codes** from the drop‐down list. If the student's country is not listed or if any of the countries do not match, they are **NOT** eligible (se[e Texas Administrative Code](https://texreg.sos.state.tx.us/public/readtac$ext.TacPage?sl=R&app=9&p_dir=&p_rloc=&p_tloc=&p_ploc=&pg=1&p_tac=&ti=19&pt=1&ch=21&rl=637)  [\(TAC\), Title 19, Part 1, Chapter 21, Subchapter U, Section 21.637\)](https://texreg.sos.state.tx.us/public/readtac$ext.TacPage?sl=R&app=9&p_dir=&p_rloc=&p_tloc=&p_ploc=&pg=1&p_tac=&ti=19&pt=1&ch=21&rl=637).

#### **ALERT: CONTINUING STUDENTS WITH COUNTRY MISMATCH**

If a student received an award through the Good Neighbor Program in a prior year and has a mismatch between countries, their application will be reviewed on a case-by-case basis by the THECB.

 $H<sub>2</sub>$ 

**Is** 

#### <span id="page-4-0"></span>**Certification**

<span id="page-4-1"></span>By signing this statement, the Program Officer is certifying that the student meets all program requirements.

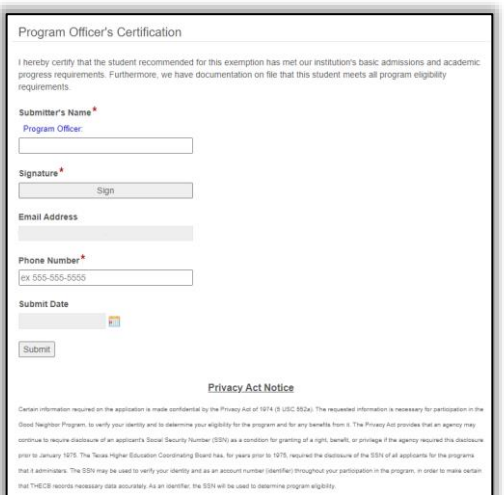

#### **Submission Notification**

Institutions have until **March 15, of each year,** to submit eligible students. A "Submitted" confirmation email will be sent to the Program Official each time a nomination form has been transmitted successfully.

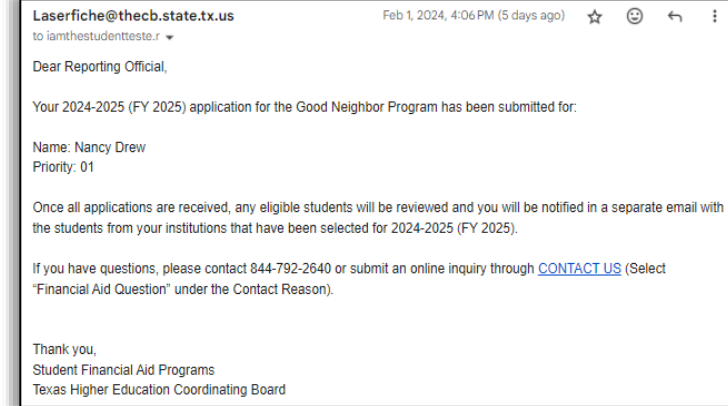

#### <span id="page-5-0"></span>**Pending Review Notification**

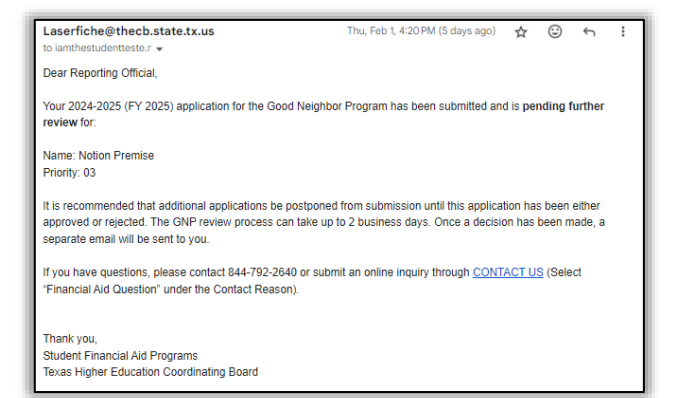

If any submission requires additional review by the THECB, the program official will receive a "Pending Review" email notification.

**Note:** It is recommended that subsequent submissions be *postponed* until a response from the THECB is received to determine if the student was approved or rejected. Submitting applications prior to a response could result in the need to cancel applications to ensure the priority ranking is accurate.

#### <span id="page-5-1"></span>**Selection Notification**

Once the submission deadline has passed, the ranked nominations will be evaluated through the selection process. A report will be sent via email to each institution indicating the selected recipients that can be given the tuition exemption for the academic year.

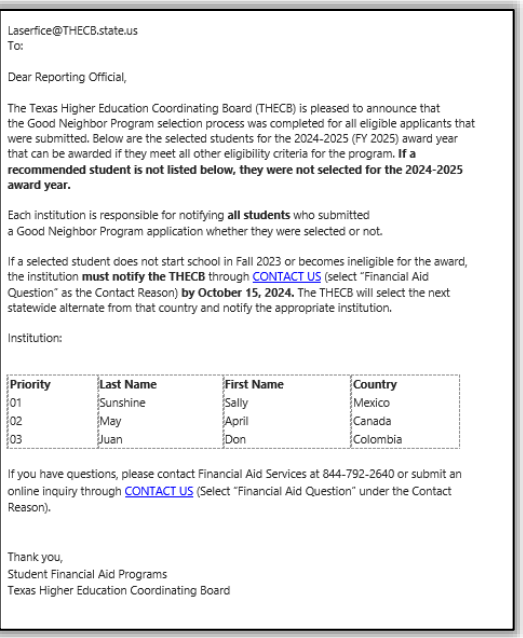

### **Quick References**

<span id="page-6-0"></span>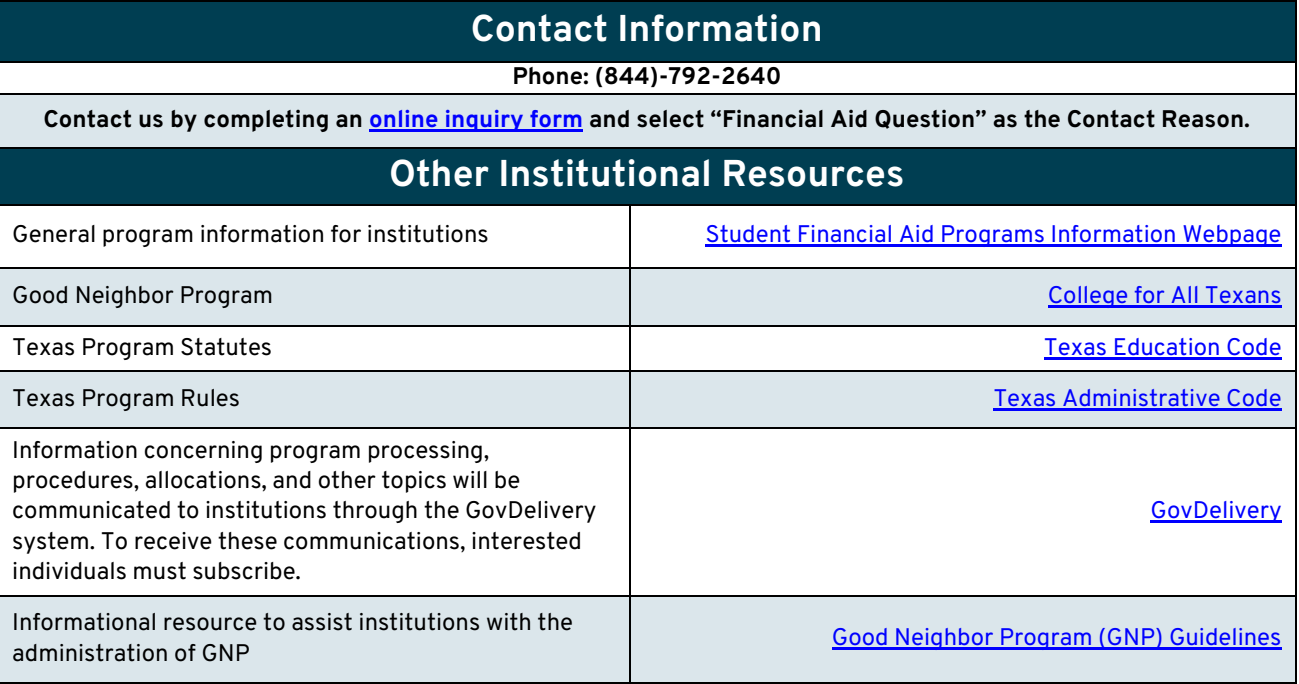